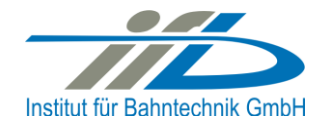

# **OpenPowerNet**

# Release Notes Version 1.11.0

# **Institut für Bahntechnik GmbH Branch Office Dresden**

# **Document No. OPN/RN/1.11.0**

l:\opn\10\_documents\20\_program\_documentation\30\_release\_notes\10\_historie\rn\_opn\_01.11.00.docx

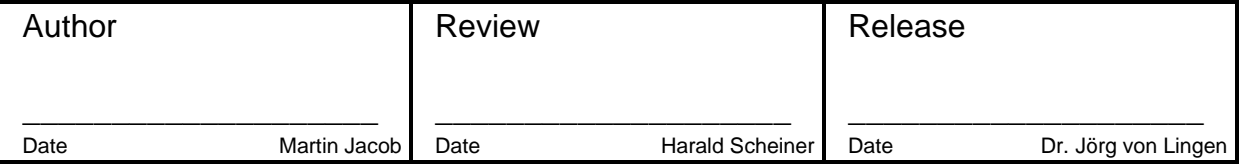

# **1 Introduction**

#### **1.1 Overview**

The purpose of this document is to describe the changes and the status of OpenPowerNet version 1.11.0. The document contains:

- o List of delivered files on DVD,
- o Description of the main functionality,
- o Any restrictions known,
- o List of corresponding documentation and
- o Known issues.

#### **1.2 Configuration**

See document Installation Instruction version 1.11.0 for required third-party software versions.

#### **1.3 Acronyms and abbreviations**

The following abbreviations are used within this document.

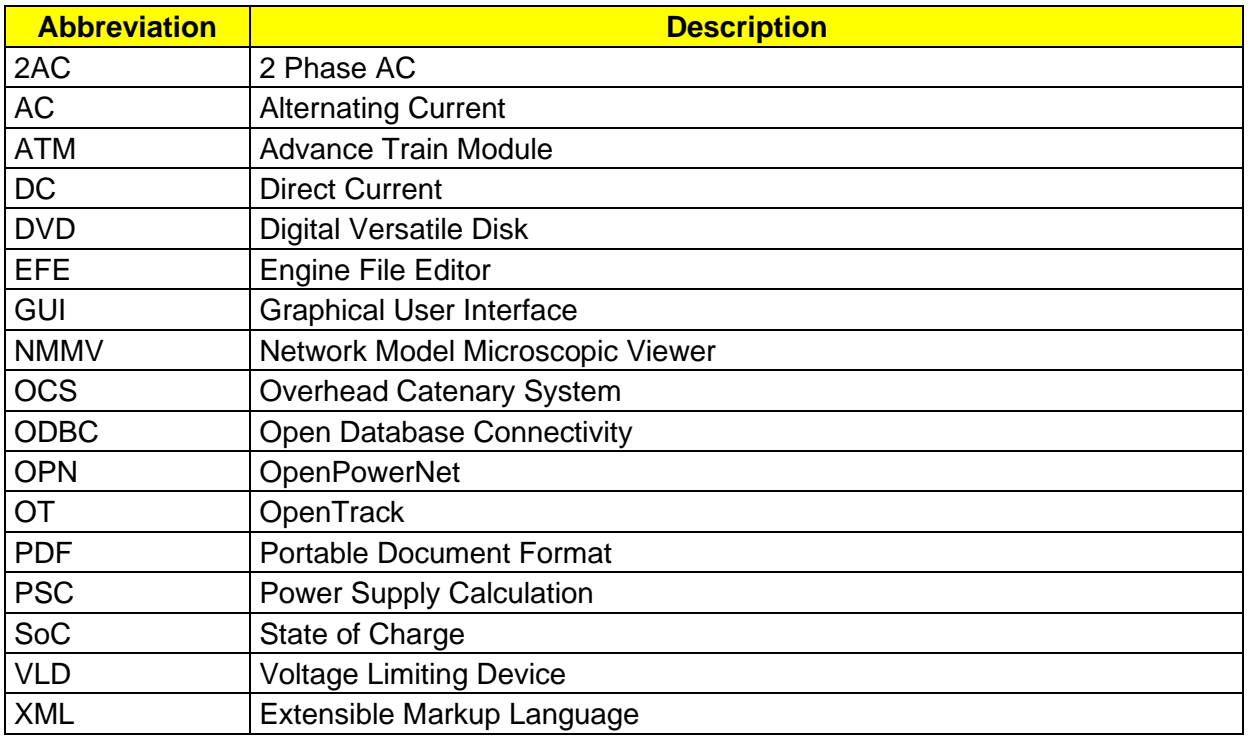

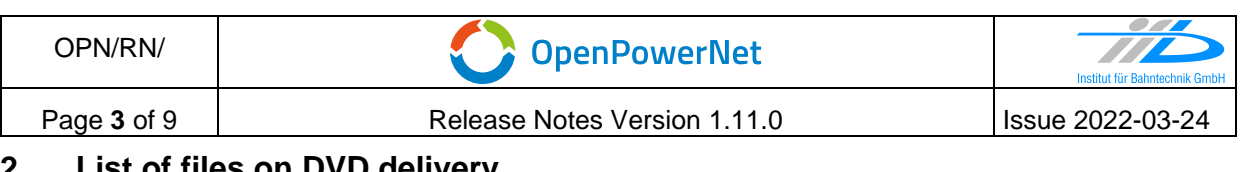

#### **2 List of files on DVD delivery**

OPN InstallationInstruction 1.11.0.pdf OPN\_ModellingCheckList\_1.11.0.pdf OPN\_ReleaseNotes\_1.11.0.pdf OPN\_UserManual\_1.11.0.pdf OpenPowerNet\my.ini OpenPowerNet\createUser.bat OpenPowerNet\OpenPowerNet-1.11.0.zip OpenTrack\OpenTrack.V\_1.10.4.2021-12-28.Ac58pL.zip ThirdPartyPrograms\ required by OpenPowerNet, see Installation Instructions

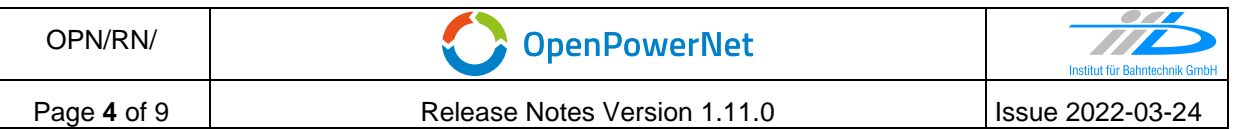

# **3 Main functionality**

OpenPowerNet version 1.11.0 has the following main functionality:

- Calculation of AC, 2AC and DC power supply system,
- Calculation of magnetic coupling of conductors is done internally,
- Possible electrical network configurations include, but are not limited to:
	- o Highspeed railway,
	- o Freight railway,
	- $\circ$  Metro systems with OCS or 3<sup>rd</sup>/4<sup>th</sup> rail,
	- o Monorail systems,
	- o Tram networks,
	- o Trolleybus networks,
	- o Battery buses with charging station.
- AC / 2AC power supply models:
	- o Transformer,
	- o Static Frequency Converter (SFC),
	- o Auto transformer,
	- o Booster transformer,
- DC power supply models:
	- o Rectifier/Inverter,
	- $\circ$  Stationary energy storage for stabilisation of line voltage and energy saving,
	- o Voltage limiting device model to limit the touch voltage,
- Calculation of tractive effort with retroactive effect to the railway operation simulator OpenTrack,
- Consideration of regenerative braking,
- Consideration of tractive and braking current limitation,
- Consideration of power factor at vehicle pantograph,
- Calculation of electrical engines with single or multiple propulsion systems,
- Division of power consumption for multiple train operating companies,
- Evaluation of engine energy storage charging from regenerative braking and/or catenary,
- Evaluation of catenary-free operation,
- Consideration of coasting behaviour of the courses,
- Consideration of changing train mass at station stops,
- Calculation of short circuit currents,
- Quick evaluation of network structure using constant current engine model,
- Visualisation of results using prepared Excel-Files and
- Visualisation of results using the automated analysis of the Analysis Tool generating Excel and PDF files for:
	- o Minimum pantograph voltage,
	- o Maximum touch voltage,
	- o Maximum leakage current,
	- o Substation:

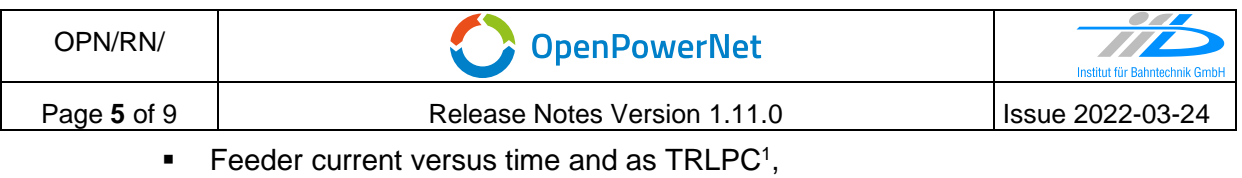

- <span id="page-4-0"></span>■ Busbar voltage versus time,
- Power (P,Q,S) versus time and as TRLPC for input, output and total (per substation and total of all substations of a network),
- Power factor versus time,
- o Magnetic Field as flux density (B-field) and field strength (H-field),
- $\circ$  [C](#page-4-0)onductor and connector current versus time and as TRLPC<sup>1</sup>,
- $\circ$  Voltage versus time and as TRLPC<sup>[1](#page-4-0)</sup>,
- o Energy overview,
- o Vehicle specific charts,
- o Vehicle specific overview

<sup>1</sup> The **T**ime-**R**ated **L**oad **P**eriods **C**urve (TRLPC) shows the maximum or minimum of a set of varying window-size averages where the window time duration is defined by the x-axis value.

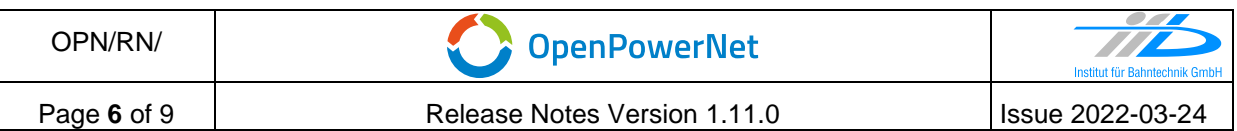

#### **4 Changes**

#### **4.1 Version 1.11.0 vs. 1.10.01**

#### **4.1.1 New Features**

- Simulation Suite
	- o The Simulation Suite allows the user to define multiple simulation scenarios including analysis and execute those scenarios automatically one after the other.
	- o The Simulation Suite handles OpenTrack as well as all processes of OpenPowerNet. After the batch run has finished, all analysis output is available for evaluation.

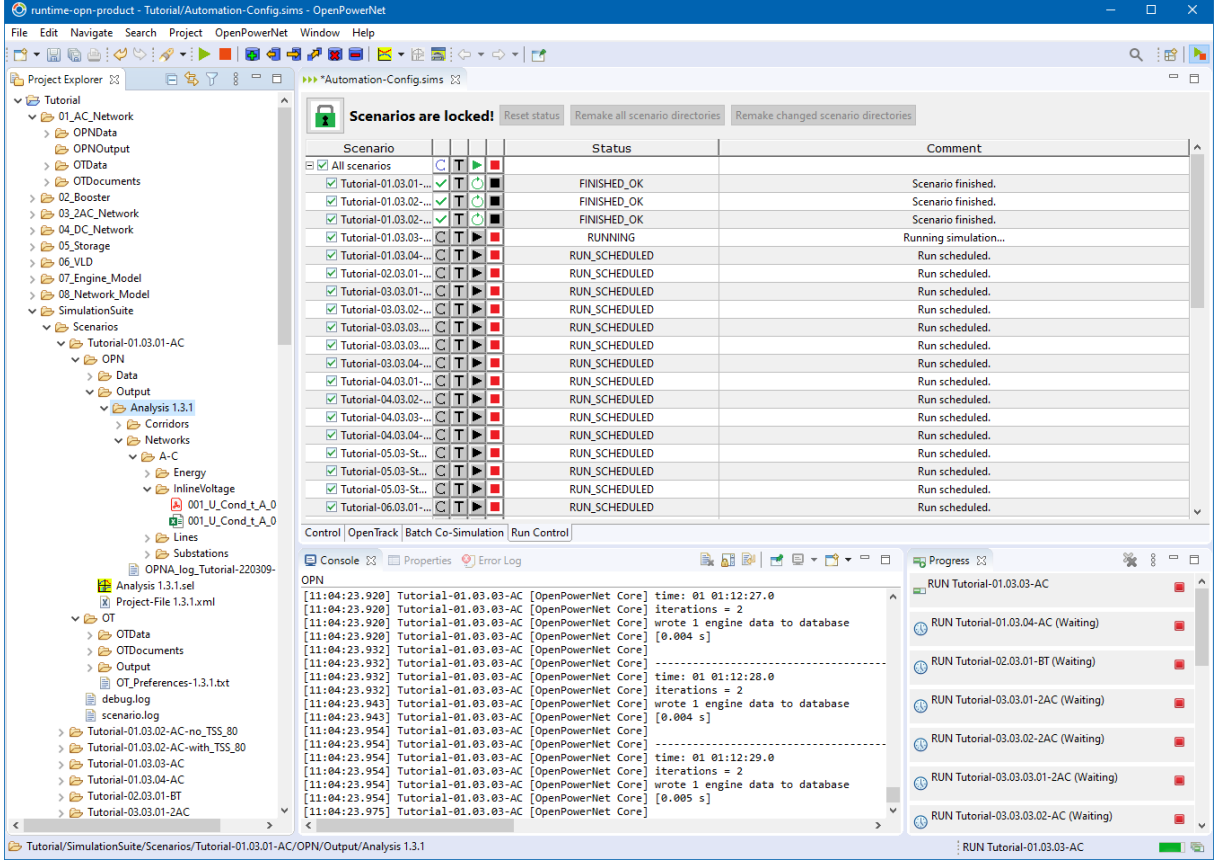

- o Beside the co-simulation it's also possible to run batches of OpenTrack only.
- o There are new Preferences to define the OpenTrack executable to be used.
- Selection Editor for Analysis
	- o New option to set the analysis time window to include the whole simulation as alternative to define a specific analysis time window.

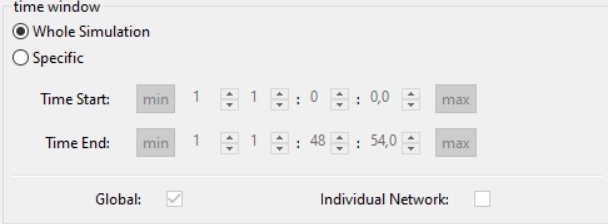

Note, that whole simulation is the new default value, any existing Selection files have to be set to specific time window explicitly if that is desired.

# **4.1.2 Enhancements**

- GUI
	- $\circ$  The server will react much faster on the GUI stop button now. Any running timestep calculation will be cancelled and the simulation database entries will be finished to get database results that can be used for analysis. Any further OpenTrack request will be abandoned and an error message will be sent back to OpenTrack to stop the simulation there.
	- o Update link to EGit update site.
	- $\circ$  Set time step to 0.5s while Selection Editor is in offline editing mode.
- Server
	- o Degrade most errors, that did not abort the simulation, to warnings to reduce the number of error types. This will also help to get consistent behaviour with Simulation Suite and manual execution. Furthermore, fix some issues that occurred while aborting a simulation.
	- $\circ$  For the timesteps between first train request and start of simulation scope there will be a status printout now.
	- $\circ$  There will be an info message now every 5 seconds if the calculations take a while.
- Analysis
	- $\circ$  Output for magnetic field: Shorten output file names to save some characters regarding problems with long path.
- User Manual
	- o Complete makeover to improve usability.

#### **4.1.3 Changes**

• Default working directory is now subfolder ".workingDir" within the workspace.

# **4.1.4 Bugfixes**

- GUI
	- $\circ$  Selection Editor "Start Analysis" button is now disabled in offline editing mode.
	- o Fix Prepared Excel File Voltmeter Diagram U=f(t).
- Server
	- o Fix engine number in some messages, which had an offset of 1.
	- $\circ$  Server should now finish a simulation properly on stop/exit request if it is actually waiting for the next request from OpenTrack. The process will not end until OpenTrack closes the SOAP connection though.
- User Manual
	- $\circ$  Fix running rail model parameter in all Tutorials with AC traction power supply system.

#### **4.1.5 OpenTrack**

o Version updated to 1.10.4 (2021-12-28).

.

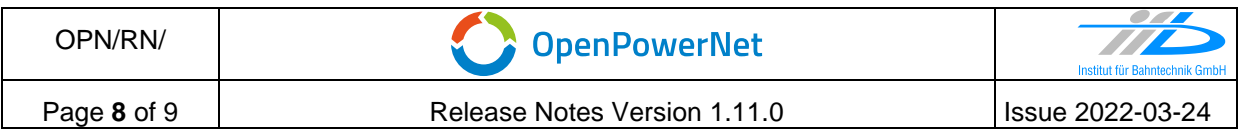

# **5 Known restrictions**

OpenPowerNet is tested with OpenTrack version 1.10.4 (2021-12-28) and should only be used with this version.

OpenPowerNet is a single user application. It is not tested to use the same database for multiple users at the same time.

# **6 Version of corresponding documentation**

The following table lists the version of the documents related to OpenPowerNet 1.11.0.

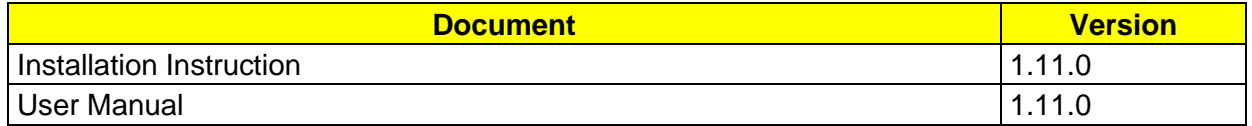

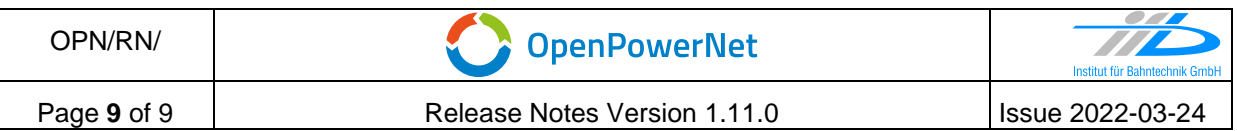

#### **7 Known issues**

The following table contains all known but unsolved issues.

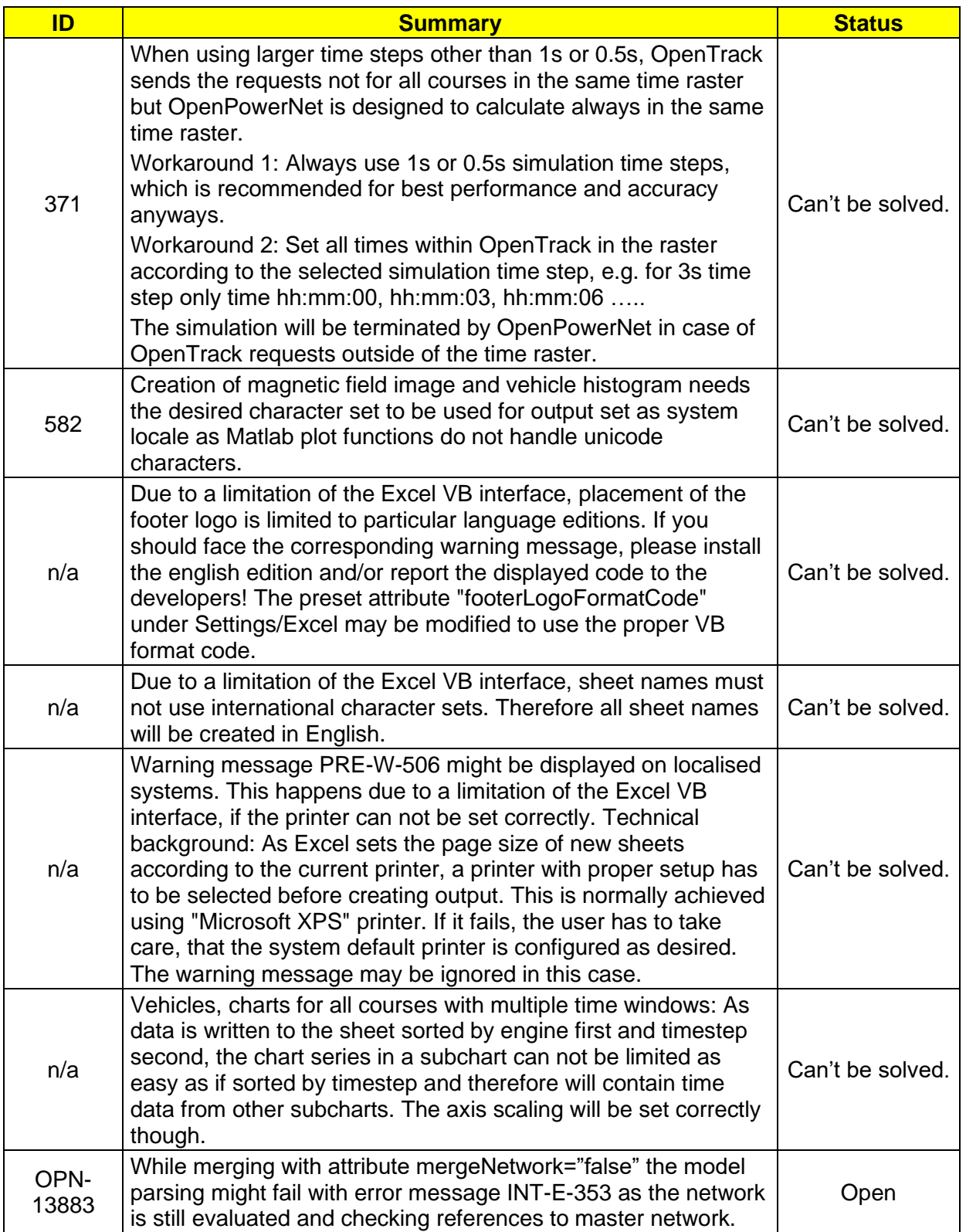

### **END OF DOCUMENT**